Ministero dell'Istruzione e del Merito Istituto Comprensivo "C. Levi", via Faidetti , 2 - 24040 Bonate Sotto Tel.035 991066 - 035991263 email uffici bgic82700r@istruzione.it email pec bgic82700r@pec.istruzione.it sito web : www.icbonatesotto.it - codice fiscale 91025970160 codice IPA: istsc\_bgic82700r - codice univoco per la fatturazione UFPW95

**FUTURA PER L'ITALIA DI DOMANI** 

## CAPITOLATO D'APPALTO

PIANO NAZIONALE DI RIPRESA E RESILIENZA MISSIONE 4: ISTRUZIONE E RICERCA Componente 1 – Potenziamento dell'offerta dei servizi di istruzione: dagli asili nido alle Università Investimento 3.2: Scuola 4.0 Azione 1 - Next Generation Classroom – Ambienti di apprendimento innovativi

"Ambienti innovativi 2023" - I.C. Clara Levi - Bonate Sotto

Codice Identificativo progetto: M4C1I3.2-2022-961-P-19810

Finanziate<br>dall'Unione europea

All allenium dell'Ameri<br>1993 – del Santo

**Til** Italiadomani

CUP: E84D22006520006

# **FUTURA PER L'ITALIA DI DOMANI**

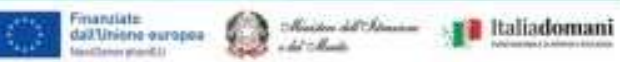

## Indice

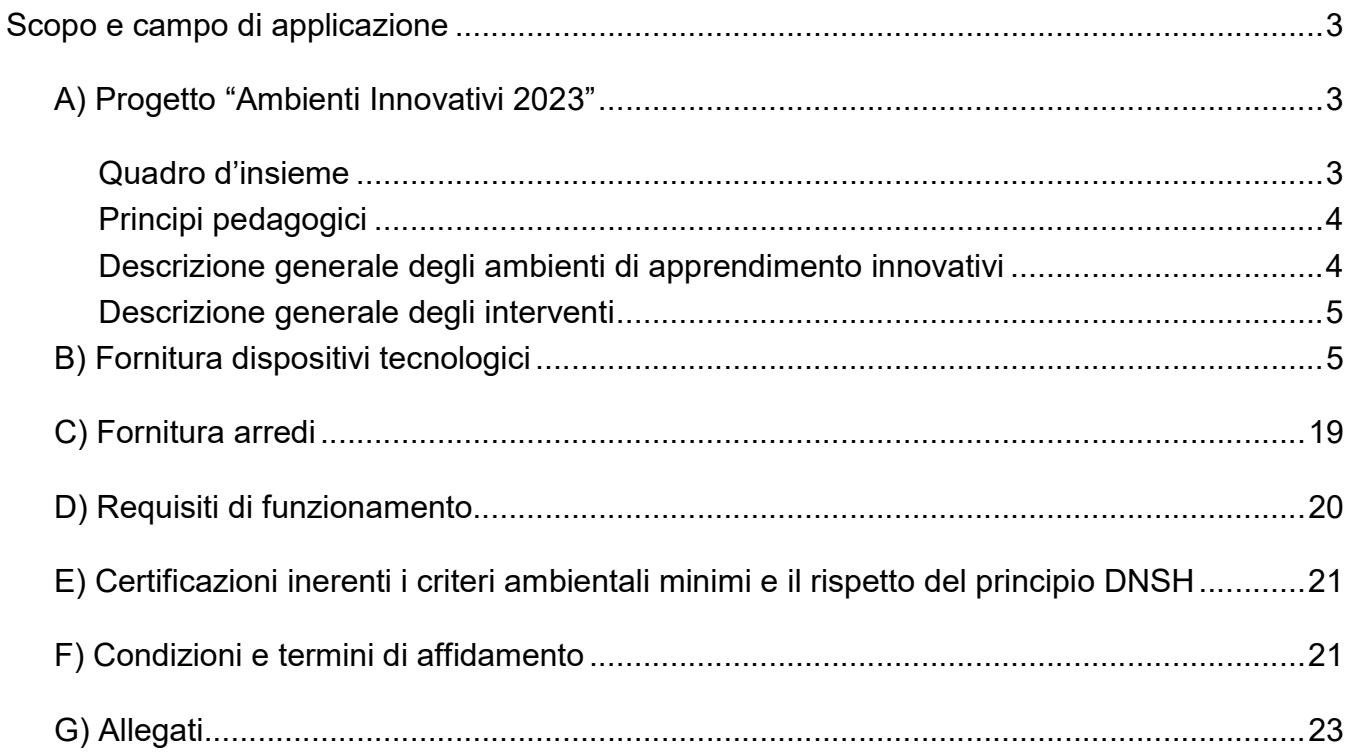

## Scopo e campo di applicazione

**FUTURA PER L'ITALIA DI DOMANI** 

Il presente documento descrive il progetto esecutivo di realizzazione dei 32 ambienti fisici di apprendimento innovativi del progetto "Ambienti Innovativi 2023" - Clara Levi – Bonate Sotto, Codice Identificativo progetto: M4C1I3.2-2022-961-P-19810 in conformità alla proposta progettuale oggetto dell'accordo di concessione sottoscritto con il Ministero dell'Istruzione e del Merito – Unità di missione per il Piano nazionale di ripresa e resilienza. Esso contiene gli elementi vincolanti ai fini della caratterizzazione dei beni e dei servizi oggetto delle procedure di affidamento a valere sui fondi del predetto accordo di concessione.

 $\sum_{i=1}^n \frac{(\mathcal{A}_{i+1,i+1},\ldots,\mathcal{A}_{i})^n \mathcal{A}_{i}}{\mathcal{A}_{i+1,i}^n \mathcal{A}_{i+1}}$ 

**x2** Italiadomani

Finanziate<br>dall'Unione europea

Si richiamano in particolare gli operatori economici alle condizioni e ai criteri contenuti nella Sezione "Certificazioni inerenti i criteri ambientali minimi e il rispetto del principio DNSH".

Le condizioni contrattuali di affidamento sono descritte nella sezione "Condizioni e termini di affidamento" del presente documento.

## A) Progetto "Ambienti innovativi 2023"

### Quadro d'insieme

L'Azione 1 "Next Generation Classrooms" ha l'obiettivo di trasformare le aule delle scuole primarie, secondarie di primo grado e secondarie di secondo grado, in ambienti innovativi di apprendimento. Ciascuna istituzione scolastica ha la possibilità di trasformare la metà delle attuali classi/aule grazie ai finanziamenti del PNRR. L'istituzione scolastica potrà curare la trasformazione di tali aule sulla base del proprio curricolo, secondo una comune matrice metodologica che segue principi e orientamenti omogenei a livello nazionale, in coerenza con gli obiettivi e i modelli promossi dalle istituzioni e dalla ricerca europea e internazionale.

Il Progetto si pone l'obiettivo di contribuire al raggiungimento degli obiettivi di miglioramento inseriti nel RAV d'Istituto. Migliorare i risultati scolastici degli studenti, anche in riferimento ai livelli di partenza e considerando i Bisogni Educativi Speciali. Il progetto contribuirà in modo significativo a rafforzare le competenze di base, ma anche a valorizzare le eccellenze, come previsto nel Piano di Miglioramento d'Istituto. Rendere efficaci e mirati gli interventi di recupero/consolidamento e potenziamento/valorizzazione delle competenze degli alunni, con monitoraggio e verifica dei risultati scolastici per ri-progettare interventi e migliorare gli apprendimenti predisponendo ambienti sempre più facilitanti e stimolanti grazie all'uso delle nuove tecnologie.

Grazie al Progetto realizzeremo ambienti fisici e digitali di apprendimento, con innovazione degli spazi, attrezzature e pedagogie. La progettazione include l'acquisto di attrezzature informatiche e schermi digitali per le classi e le aule multifunzionali tecniche, di app e software o arredi innovativi per le attività tecnico-operative. Lo spazio di apprendimento verrà riorganizzato per attuare diverse esperienze didattiche, ponendo al centro gli studenti, secondo principi di flessibilità, molteplicità di funzioni, collaborazione, inclusione, potenziamento della didattica.

Le attività previste si sviluppano in diverse fasi, come di seguito dettagliato.

#### 1 - Implementazione nelle aule

Installazione di tecnologie per il completamento della dotazione di schermi digitali nelle aule, implementazione dei dispositivi nelle aule informatiche, allestimento di nuovi spazi per lo sviluppo di attività STEM e creazione di un'aula multisensoriale.

Finanziate<br>dall'Unione europea

Minister 28%

**x2** Italiadomani

#### 2 - Sviluppo di materiali didattici

**FUTURA PER L'ITALIA SCUOLA** 

Utilizzare e successivamente sviluppare materiali didattici per una varietà di materie e argomenti, a partire dalle discipline STEM.

#### 3 - Formazione dei docenti

Fornire una formazione ai docenti sull'utilizzo della tecnologia nell'educazione.

#### 4 - Monitoraggio e valutazione

Monitorare l'impatto delle tecnologie sull'apprendimento degli studenti attraverso la valutazione dei risultati scolastici e del feedback degli studenti e dei docenti.

Il presente documento descrive il piano esecutivo relativo all'implementazione delle aule.

### Principi pedagogici

Ripensare la didattica con gli studenti attraverso le nuove tecnologie offre una serie di possibilità, articolate su un continuum che va da materiali rigidi, focalizzati su risultati di apprendimento generici, a pratiche centrate sullo studente, personalizzate ed inclusive. Le nuove linee educative si stanno spostando per fornire alternative alle aule fisiche fino ad arrivare agli spazi di apprendimento virtuali controllati, che supportano l'erogazione di contenuti tradizionali.

Le infrastrutture tecnologiche delle aule diffuse mettono i docenti e gli studenti in condizione di sperimentare e produrre in modo creativo i contenuti delle diverse discipline. Gli effetti moltiplicatori del potenziale di ciascuno studente nascono dalla possibilità di sfruttare gli aspetti interdisciplinari delle nuove aule adattandosi alle inclinazioni e alle passioni degli studenti.

### Descrizione generale degli ambienti di apprendimento innovativi

La dotazione già in essere nell'Istituto, verrà potenziata ed arricchita con nuovi accessori e setting. Lo scopo è garantire un più ampio uso delle tecnologie, dando comunque priorità ai soggetti più fragili, con bisogni educativi speciali e a rischio di dispersione scolastica. Si integreranno le tecnologie digitali e gli arredi già presenti con l'acquisto di altri, innovativi. Le esperienze proposte saranno fruibili grazie a piattaforme per la videocomunicazione e per la creazione di contenuti digitali, e a dispositivi personali (desktop, notebook, tablet) a disposizione delle varie aule su carrelli. Si Realizzeranno alcuni "ambienti speciali", ovvero aule con più aree tematiche al loro interno, di cui potranno usufruire tutte le classi dei plessi, che si configurano come spazi differenti rispetto a quanto previsto nelle aule di classe, e saranno corredati di strumenti e contenuti didattici adatti all'età dei nostri studenti. Gli "ambienti speciali" avranno in dotazione carrelli per la ricarica e la protezione dei dispositivi, microscopi digitali e kit didattici per le attività di coding e robotica per le STEM, nonché arredi più flessibili, adatti alla configurazione di ambienti di apprendimento modulari. Tali strumenti sono da intendersi come propedeutici a una didattica quotidiana più inclusiva e personalizzata, basata su apprendimento esperienziale e collaborativo, peer learning, insegnamento delle multiliteracies e gamification. Un altro ambiente speciale sarà l'aula multisensoriale snoezelen, nella

quale un mix di tecnologia e arredi coinvolgerà i bambini con bisogni speciali in attività esperienziali strutturate volte alla stimolazione dei sensi per favorire la capacità di esprimere emozioni e favorire il benessere. Inoltre si interverrà anche sulle aule di informatica già esistenti incrementando il numero di postazioni, e sostituendo i monitor e i pc fissi ormai poco efficienti.

Finanziate<br>dall'Unione europea

**x2** Italiadomani

### Descrizione generale degli interventi

**FUTURA PER L'ITALIA DI DOMANI** 

Si prevede:

- la dotazione di digital board in 24 aule sui diversi plessi, 6 delle quali su carrello e le restanti fissate a parete;
- l'allestimento di 3 aule STEM nei plessi della primaria di Madone, della primaria di Bonate Sotto, della secondaria di Bonate Sotto, nelle quali saranno presenti notebook e/o tablet, microscopi digitali o kit di coding e robotica, banchi modulari e/o tavoli rettangolari più grandi per consentire attività in piccolo gruppo;
- l'allestimento di un'aula polifunzionale dotata di carrello per PC con banchi modulari, sedie e armadio, nelle quali saranno presenti notebook e/o tablet, microscopio digitale nel plesso della scuola secondaria di Madone;
- la dotazione di nuovi monitor e PC fissi nelle aule di informatica per incrementare il numero delle postazioni e/o per sostituire i dispositivi ormai poco efficienti.
- la presenza di un carrello per la ricarica e la custodia dei dispositivi tablet/notebook, in grado di consentirne il trasporto in diversi ambienti;
- l'allestimento di un'aula multisensoriale snoezelen nel plesso della primaria di Bonate Sotto (quest'ultima oggetto di un altro specifico capitolato d'appalto).

### B) FORNITURA DISPOSITIVI TECNOLOGICI

#### Si richiede la fornitura di n° 5 schermi digitali con le seguenti caratteristiche:

- Diagonale di 65" area utile
- Dimensioni: 148,5 x 88,8 x 8,9
- Tecnologia Advanced Infrared, ovvero infrarossi
- Tolleranza scostamento contatto: 1mm
- Dotato di 2 penne alloggiate sul bordo frontale in basso. L'aggancio delle penne è di tipo magnetico ed esse devono essere prive di batterie o qualunque altra forma di mantenimento, quindi essere eco-compatibili
- La funzionalità di scrittura deve essere riconosciuta automaticamente quando si sollevano le penne dal proprio alloggiamento. Pertanto non si deve premere alcun pulsante o attivare software dedicati per associare la caratteristica di scrittura (inchiostro) alla penna.
- Garantire la modalità di scrittura con le penne in ogni applicativo installato nel computer, ivi compreso il desktop stesso del sistema operativo. Questa funzione non richiede l'attivazione di alcun software o la pressione di pulsanti dedicati.
- Processo di UPGRADE FIRMWARE AUTONOMO direttamente dal menù del SO o in alternativa area di download accessibile dal sito casa madre per installazione su supporto USB5

● Interattività fino a 20 punti simultanei, sia al tocco (dito) che in scrittura in Windows e MAC e 10 punti simultanei in Android: mentre un utente scrive con la penna il secondo può con le dita gestire i contenuti ed un terzo può cancellare note scritte

Finanziate<br>dall'Unione europea

 $\bullet$ 

 $11 - 10 - 1$ 

**El** Italiadomani

- La tecnologia del pannello su base LED grado A certificato
- Un rapporto di proporzioni 16:9
- Una risoluzione nativa 4k, definita Ultra HD, ovvero 3840 x 2160 pixels reali
- Un'accuratezza al tocco/scrittura +/- 1mm

**FUTURA PER L'ITALIA DI DOMANI** 

- Un rapporto di contrasto di 1200:1, in quanto il pannello è di derivazione professionale e non consumer
- $\bullet$  Una luminosità maggiore-uguale a 400 cd/m<sup>2</sup>
- Una frequenza di refresh pari a 60 Hz
- Una frequenza di clock del pixel massima pari a 18 Gbit/s HDMI 2.0
- Una dimensione del pixels pari a 0,37mm
- Un angolo di visione pari a 178°
- Un tempo di risposta al tocco e scrittura tipico: 10ms
- Un sensore di luminosità: regola automaticamente la luminosità del pannello, garantendo il massimo delle prestazioni a fronte del risparmio energetico
- Audio integrato composto da 2 speaker da 20W ciascuno, con posizionamento frontale
- Wireless nativo ed integrato: WiFi 6, IEEE 802.11ax con 2x2 MIMO (entrambi 2.4 e 5 GHz di banda passante)
- Bluetooth integrato: 5.0 dual mode
- Accessori inclusi: cavo per alimentazione, cavo USB da 5 metri, 2 penne (passive), 3 antenne per il WiFi, 1 telecomando con 2 batterie AAA ● Connessioni POSTERIORI ingresso:

 $\circ$  1 x OPS (100W potenza device)  $\circ$  2 x HDMI® 2.0 con HDCP 1.4 e HDCP 2.2  $\circ$  1 x Display Port  $\circ$  1 x VGA  $\circ$  1 x audio stereo 3.5mm  $\circ$  1 x RS232 (connettore 9 pin)  $\circ$  1 x RJ45 (LAN IN)  $\circ$  1 x USB Type-C 4K @ 60Hz Display Port modo alternato, touch, audio digitale, USB

```
2.0 Hi-Speed USB o 2 x
```

```
USB 3.2 Gen 1 Type-A \circ 1 x
```
USB 2.0 Type-A  $\circ$  1 x USB

2.0 Type-B

- Connessioni POSTERIORI uscita:
	- $\circ$  1 x HDMI 2.0 con HDCP 1.4 e 2.2.

```
o 1 x audio stereo 3.5 mm o 1 x audio S/PDIF o 1 x RJ45 (LAN Out) \bullet Connessioni
FRONTALI:
```
 $\circ$  1 x HDMI® 2.0 con HDCP 1.4 e HDCP 2.2

o 1 x USB Type-C 4K @ 60Hz Display Port alternato, touch, Audio Digitale, USB 3.2 Gen

1 (DFP) per periferiche, Potenza erogata

15W o 2 x USB 3.2 Gen 1 Type-A o 1 x USB 2.0

Type-B

●

**FUTURA PER L'ITALIA DI DOMANI** 

La possibilità di utilizzare le 2 Porte RJ45 LAN come BRIDGE , in una porta entra il cavo della rete aziendale che fornisce la connessione al monitor , l'altra porta quando connessa consente ad un dispositivo esterno ( come un pc ) di acquisire un ulteriore indirizzo IP

Finanziate<br>dall'Unione europea

Maritim del Sa

**x2** Italiadomani

- La possibilità di utilizzare il monitor come HOTSPOT utilizzando anche la connessione 5G
- La possibilità di installare certificati per consentire l'accesso ad internet in reti protette Il pannello con tecnologia SilkTouch™: garantisce il perfetto scorrimento del dito sul vetro del monitor senza alcun frizionamento del dito
- Il monitor deve essere dotato di sistema Android 11 già integrato nella scheda madre, senza aggiunta di moduli OPS esterni. CPU con RAM 4GB DDR e 32GB di Rom. Scaler video onboard per garantire l'annullamento ritardo nelle immagini e testi gestiti a video ● Specifiche Modulo Android a bordo (no OPS) della scheda madre:
	- $\circ$  Condivisione schermo wireless da dispositivi esterni nativo, senza installare App di terze parti ;
	- $\circ$  Lavagna bianca di scrittura con possibilità di suddividerla fino a 4 zone indipendenti  $\circ$ Possibilità di personalizzare lo sfondo della pagina, utilizzando risorse di sistema oppure aggiungendole personalizzate via USB
	- o Modalità PiP, ovvero Picture-In-Picture interattivo sulla lavagna: visualizzare a scelta uno degli ingressi connessi al display, interagire con esso in modalità interattiva, e contestualmente poter utilizzare la lavagna nativa del display per scrivere
	- o Modalità Split-Screen, ovvero dividere e ridimensionare lo schermo in 2 zone di cui una è la lavagna di scrittura e la seconda la scelta tra una delle App installate sul display. Entrambi interattive
- Possibilità di scegliere singolarmente la disattivazione della connessione Internet delle app
- Possibilità dall'applicazione File Manager di connettere profili Google Drive e Microsoft OneDrive per recuperare velocemente i file personali salvati
- Il menù strumenti deve essere sempre visualizzabile sullo schermo del monitor anche durante la proiezione da una sorgente esterna per consentire il rapido passaggio tra le varie funzioni
- Possibilità di selezionare un orario per lo spegnimento automatico del monitor
- La possibilità di riconoscere automaticamente una chiave USB esterna connessa e dare la possibilità di leggerne i contenuti (qualunque formato) tramite File Manager integrato nel monitor
- La certificazione Energy Star®: basso consumo energetico durante l'utilizzo del pannello ed anche durante la sua funzione di pausa. Tale certificazione deve essere dettagliata nel portale web dell'ente certificatore, il quale deve nominare il codice esatto del prodotto.
- Pulsanti di controllo sul lato frontale con le seguenti funzioni: HOME => necessario per ritornare alla grafica iniziale dove si trova l'accesso alla LIM integrata, browser web, accesso alle applicazioni; IMPOSTAZIONI: è possibile modificare le impostazioni del pannello , tenendo il tasto premuto si attiva la modalita' PAUSA che consente di attivare la modalità ANNOTAZIONE su qualsiasi pagina visualizzata; VOLUME: regolazione audio; TASTO INDIETRO: torna indietro di un passaggio eseguito sul display
- Un consumo energetico in pausa  $\leq$  = a 0.3W
- Garanzia certificata dal produttore di 5 anni (non è ammessa la dichiarazione del fornitore del bene in gara) con sostituzione gratuita per tutti i 5 anni
- Il monitor deve essere certificato ENERGY STAR® ed in linea con il requisito comunitario definito DNHS. In conformità con la checklist di verifica ex ante prevista dalla guida operativa

del DNSH (Do Not Significantly Harm) il monitor interattivo deve essere dotato di una etichetta ambientale di tipo 1 (TCO, Nordic Swan, Blauer Angel, etc). In alternativa e' richiesto che il prodotto sia certificato EnergyStar, pertanto presente nel database disponibile sul sito EPA https://www.energystar.gov/.

 $\sum_{i=1}^n \frac{c_i \mathcal{A}_{i+1,i+1}}{c_i \mathcal{A}_{i+1,i}} \frac{c_i \mathcal{A}_{i+1,i}}{c_i}$ 

**El** Italiadomani

Finanziate<br>dall'Unione europea

**FUTURA PER L'ITALIA DI DOMANI** 

- Privacy: Nel rispetto dell'EU GDPR tutto il flusso dati generato dall'utente durante le interazioni con le app proprietarie installate sul monitor interattivo deve essere indirizzato verso server/ data center localizzati nell'Unione Europea.
- Le seguenti certificazioni: REACH, RoHS, Battery, WEEE, FCC, IC, CE, EAC, RCM, NRCS, SABS, CITC, TRA
- In dotazione una piattaforma software realizzata dallo stesso produttore del pannello con le seguenti caratteristiche: Il software deve essere un software autore, ovvero dello stesso produttore della lavagna stessa (non terze parti)
- Il software deve avere una grafica che garantisca l'accessibilità ed integrazione alla soluzione didattica dell'autore LIM senza dover abbandonare l'ambiente di lavoro.
- Deve essere presente all'interno dello stesso un pulsante che attiva immediatamente la periferica document camera (dello stesso marchio del produttore della LIM) ● Il software deve essere disponibile inoltre 40 lingue, italiano compreso.
- Il software autore deve contenere, in modalità nativa, lo strumento per la valutazione sincrona e asincrona del livello di apprendimento degli studenti. La valutazione deve tenere traccia delle risposte, lavorando sia in modalità nominale che anonima.
- Il software deve essere compatibile con ogni sistema operativo presente attualmente in commercio, anche in forma OpenSource: Windows®, MAC OS, Linux/Unix
- Il software deve avere la funzione di tasto destro del mouse che può essere attivata premendo e mantenendo premuto il dito sulla superficie per 3 secondi
- Il software deve contenere gratuitamente al suo interno strumenti specifici per la matematica, sotto forma di: riconoscimento scrittura e relativa conversione in caratteri matematici; creazione diretta di grafici dalle formule scritte a mano e convertite in testo. Lo strumento di matematica deve essere adeguato allo sviluppo di lezioni di matematicaaritmeticatrigonometria per ogni livello di curriculum scolastico. L'accesso agli strumenti deve avvenire direttamente dalla barra icone del software
- Il software deve contenere al suo interno la capacità di creare mappe concettuali direttamente dalle note scritte. Note che devono poter essere riconosciute nella simbologia delle mappe concettuali
- Il software autore deve favorire l'accesso immediato alla piattaforma cloud sempre dello stesso autore, no terze parti - direttamente dal suo menù interno, senza mai dover abbandonare l'ambiente. Lo strumento Cloud deve garantire l'accesso di base tramite l'ausilio di vari dispositivi informatici
- Il software deve garantire l'accesso diretto, tramite pulsante apposito nella barra strumenti, al portale web-comunity realizzato dallo stesso produttore del software autore LIM e disponibile in lingua italiana. L'accesso al portale deve essere gratuito e riservato (Sul portale devono essere disponibili per il download gratuito almeno 500 lezioni in lingua italiana e 5000 lezioni in lingua inglese, realizzate con il software autore proposto.
- Il software autore deve contenere lo strumento LAB, per la creazione di lezioni didattiche tramite attività ludiche
- Il software deve includere la possibilità di creazione di strumenti interattivi denominati Widgets
- ●
- Il software deve avere disponibile, in forma gratuita e senza limiti di utenza, un visualizzatore dei file proprietari realizzato dallo stesso autore della LIM

 $\bigcirc$  the state

**El** Italiadomani

Finanziate<br>dall'Unione europea

- Il software deve includere lo strumento amministratore per poter favorire il monitoraggio e condivisione della manutenzione attraverso la rete LAN didattica presente Il software deve consentire di importare/esportare le lezioni create nel formato Interactive Whiteboard Common File Format (estensione.iwb): formato creato per poter condividere in modo universale le lezioni create con software proprietario del display anche su altri display che rispettino lo stesso protocollo. E' uno standard del BECTA
- Il software deve avere la barra degli strumenti accessibile per qualunque utente, normodotato o diversamente abile, con attivazione degli strumenti in massimo 3 passaggi per ciascuna funzione
- Il software deve comprendere la funzionalità di visualizzazione e gestualità sui tre assi cartesiani, di contenuti 3D virtuali, ovvero di file con estensione ".DAE" (Collada)
- Il software deve contenere il pulsante di attivazione Document Camera direttamente dalla barra degli strumenti per favorire l'inserimento di immagine esterne all'interno della pagina in tempo reale e senza attivare ulteriori applicativi
- Il software deve avere presente lo strumento di registrazione singola pagina, attivabile direttamente dalla proprietà della pagina stessa.
- Il software deve contenere al suo interno minimo 7000 risorse didattiche suddivise per argomenti e strutturate secondo un diagramma ad albero.
- Il software autore deve contenere App specifica per la matematica. Tale App deve poter essere richiamata direttamente dalla barra strumenti senza doverlo abbandonare.

#### Si richiede la fornitura di n° 19 schermi digitali con le seguenti caratteristiche:

- Diagonale di 75" area utile
- Dimensioni: 170,7 x 101,3 x 8,9 cm
- Processo di UPGRADE FIRMWARE AUTONOMO direttamente dal menù del SO o in alternativa area di download accessibile dal sito casa madre per installazione su supporto USB
- Tecnologia Advanced Infrared, ovvero infrarossi

**FUTURA PER L'ITALIA DI DOMANI** 

- Tolleranza scostamento contatto: 1mm
- Dotato di 2 penne alloggiate sul bordo frontale in basso. L'aggancio delle penne è di tipo magnetico ed esse devono essere prive di batterie o qualunque altra forma di mantenimento, quindi essere eco-compatibili
- La funzionalità di scrittura deve essere riconosciuta automaticamente quando si sollevano le penne dal proprio alloggiamento. Pertanto non si deve premere alcun pulsante o attivare software dedicati per associare la caratteristica di scrittura (inchiostro) alla penna.
- Garantire la modalità di scrittura con le penne in ogni applicativo installato nel computer, ivi compreso il desktop stesso del sistema operativo. Questa funzione non richiede l'attivazione di alcun software o la pressione di pulsanti dedicati
- Interattività fino a 20 punti simultanei, sia al tocco (dito) che in scrittura in Windows e MAC e 10 punti simultanei in Android: mentre un utente scrive con la penna il secondo può con le dita gestire i contenuti ed un terzo può cancellare note scritte
- La tecnologia del pannello su base LED grado A certificato
- Un rapporto di proporzioni 16:9

### ● Una risoluzione nativa 4k, definita Ultra HD, ovvero 3840 x 2160 pixels reali

● Un'accuratezza al tocco/scrittura +/- 1mm

**FUTURA PER L'ITALIA DI DOMANI** 

● Un rapporto di contrasto di 1200:1, in quanto il pannello è di derivazione professionale e non consumer

Finanziate<br>dal Unione europea

Distances and San<br>Distribution

**Til** Italiadomani

- $\bullet$  Una luminosità maggiore-uguale a 400 cd/m<sup>2</sup>
- Una frequenza di refresh pari a 60 Hz
- Una frequenza di clock del pixel massima pari a 18 Gbit/s HDMI 2.0
- Una dimensione del pixels pari a 0,37mm

Un angolo di visione pari a 178°

**FUTURA PER L'ITALIA DI DOMANI** 

●

- Un tempo di risposta al tocco e scrittura tipico: 10ms
- Un sensore di luminosità: regola automaticamente la luminosità del pannello, garantendo il massimo delle prestazioni a fronte del risparmio energetico

 $\sum_{i=1}^n \frac{(\mathcal{A}_{i+1,i+1},\ldots,\mathcal{A}_{i})^n \mathcal{A}_i}{\mathcal{A}_{i+1,i+1}}$ 

**z** Italiadomani

Finanziate<br>dall'Unione europea

- Audio integrato composto da 2 speaker da 20W ciascuno, con posizionamento frontale
- Wireless nativo ed integrato: WiFi 6, IEEE 802.11ax con 2x2 MIMO (entrambi 2.4 e 5 GHz di banda passante)
- Bluetooth integrato : 5.0 dual mode
- Accessori inclusi: cavo per alimentazione, cavo USB da 5 metri, , 2 penne (passive), 3 antenne per il WiFi, 1 telecomando con 2 batterie AAA ● Connessioni POSTERIORI ingresso:

 $\circ$  1 x OPS (100W potenza device)  $\circ$  2 x HDMI® 2.0 con HDCP 1.4 e HDCP 2.2  $\circ$  1 x Display Port  $\circ$  1 x VGA  $\circ$  1 x audio stereo 3.5mm  $\circ$  1 x RS232 (connettore 9 pin)  $\circ$  1 x RJ45 (LAN IN)  $\circ$  1 x USB Type-C 4K @ 60Hz Display Port modo alternato, touch, audio digitale, USB

2.0 Hi-Speed USB o 2 x USB 3.2 Gen 1 Type-A  $\circ$  1 x USB 2.0 Type-A o 1 x USB

2.0 Type-B

- Connessioni POSTERIORI uscita:
	- $\circ$  1 x HDMI 2.0 con HDCP 1.4 e 2.2.

o 1 x audio stereo 3.5 mm o 1 x audio S/PDIF o 1 x RJ45 (LAN Out)  $\bullet$  Connessioni FRONTALI:

 $\circ$  1 x HDMI® 2.0 con HDCP 1.4 e HDCP 2.2

 $\circ$  1 x USB Type-C 4K @ 60Hz Display Port alternato, touch, Audio Digitale, USB 3.2 Gen

1 (DFP) per periferiche, Potenza erogata

15W o 2 x USB 3.2 Gen 1 Type-A o 1 x USB 2.0

Type-B

- La possibilità di utilizzare le 2 Porte RJ45 LAN come BRIDGE, in una porta entra il cavo della rete aziendale che fornisce la connessione al monitor , l'altra porta quando connessa consente ad un dispositivo esterno (come un pc) di acquisire un ulteriore indirizzo IP
- La possibilità di utilizzare il monitor come HOTSPOT utilizzando anche la connessione 5G
- La possibilità di installare certificati per consentire l'accesso ad internet in reti protette Il pannello con tecnologia SilkTouch™: garantisce il perfetto scorrimento del dito sul vetro del monitor senza alcun frizionamento del dito
- Il monitor deve essere certificato ENERGY STAR® ed in linea con il requisito comunitario definito DNHS. In conformità con la checklist di verifica ex ante prevista dalla guida operativa del DNSH (Do Not Significantly Harm) il monitor interattivo deve essere dotato di una etichetta ambientale di tipo 1 (TCO, Nordic Swan, Blauer Angel, etc). In alternativa e' richiesto che il prodotto sia certificato EnergyStar, pertanto presente nel database disponibile sul sito EPA https://www.energystar.gov/.

● Privacy: Nel rispetto dell'EU GDPR tutto il flusso dati generato dall'utente durante le interazioni con le app proprietarie installate sul monitor interattivo deve essere indirizzato verso server/ data center localizzati nell'Unione Europea.

Finanziate<br>dall'Unione europea

Colorado del Sa

**El** Italiadomani

- Il monitor deve essere dotato di sistema Android 11 già integrato nella scheda madre, senza aggiunta di moduli OPS esterni. CPU con RAM 4GB DDR e 32 GB di Rom. Scaler video onboard per garantire l'annullamento ritardo nelle immagini e testi gestitit a video ● Specifiche Modulo Android a bordo (no OPS) della scheda madre:
	- o Condivisione schermo wireless da dispositivi esterni nativo, senza installare App di terze parti;
	- $\circ$  Lavagna bianca di scrittura con possibilità di suddividerla fino a 4 zone indipendenti  $\circ$ Possibilità di personalizzare lo sfondo della pagina, utilizzando risorse di sistema oppure aggiungendole personalizzate via USB
	- o Modalità PiP, ovvero Picture-In-Picture interattivo sulla lavagna: visualizzare a scelta uno degli ingressi connessi al display, interagire con esso in modalità interattiva, e contestualmente poter utilizzare la lavagna nativa del display per scrivere
	- o Modalità Split-Screen, ovvero dividere e ridimensionare lo schermo in 2 zone di cui una è la lavagna di scrittura e la seconda la scelta tra una delle App installate sul display. Entrambi interattive
- Possibilità di scegliere singolarmente la disattivazione della connessione Internet delle app
- Possibilità dall'applicazione File Manager di connettere profili Google Drive e Microsoft OneDrive per recuperare velocemente i file personali salvati
- Il menù strumenti deve essere sempre visualizzabile sullo schermo del monitor anche durante la proiezione da una sorgente esterna per consentire il rapido passaggio tra le varie funzioni
- Possibilità di selezionare un orario per lo spegnimento automatico del monitor
- La possibilità di riconoscere automaticamente una chiave USB esterna connessa e dare la possibilità di leggerne i contenuti (qualunque formato) tramite File Manager integrato nel monitor
- Pulsanti di controllo sul lato frontale con le seguenti funzioni: HOME => necessario per ritornare alla grafica iniziale dove si trova l'accesso alla LIM integrata, browser web, accesso alle applicazioni ; IMPOSTAZIONI: è possibile modificare le impostazioni del pannello , tenendo il tasto premuto si attiva la modalita' PAUSA che consente di attivare la modalità ANNOTAZIONE su qualsiasi pagina visualizzata; VOLUME: regolazione audio; TASTO INDIETRO: torna indietro di un passaggio eseguito sul display
- $\bullet$  Un consumo energetico in pausa  $\leq$  = a 0.3W

**FUTURA PER L'ITALIA DI DOMANI** 

- Garanzia certificata dal produttore di 5 anni (non è ammessa la dichiarazione del fornitore del bene in gara) con sostituzione gratuita per tutti i 5 anni
- Le seguenti certificazioni: REACH, RoHS, Battery, WEEE, FCC, IC, CE, EAC, RCM, NRCS, SABS, CITC, TRA
- In dotazione una piattaforma software realizzata dallo stesso produttore del pannello con le seguenti caratteristiche: Il software deve essere un software autore, ovvero dello stesso produttore della lavagna stessa (non terze parti)
- Il software deve avere una grafica che garantisca l'accessibilità ed integrazione alla soluzione didattica dell'autore LIM senza dover abbandonare l'ambiente di lavoro.

●

**FUTURA PER LITALIA DI DOMANI** 

Deve essere presente all'interno dello stesso un pulsante che attiva immediatamente la periferica document camera (dello stesso marchio del produttore della LIM)

Finanziate<br>dall'Unione europea

Maritim del St

**x2** Italiadomani

- Il software deve essere disponibile in otre 40 lingue, italiano compreso Il software autore deve contenere, in modalità nativa, lo strumento per la valutazione sincrona e asincrona del livello di apprendimento degli studenti. La valutazione deve tenere traccia delle risposte, lavorando sia in modalità nominale che anonima.
- Il software deve essere compatibile con ogni sistema operativo presente attualmente in commercio, anche in forma OpenSource: Windows®, MAC OS, Linux/Unix
- Il software deve avere la funzione di tasto destro del mouse che può essere attivata premendo e mantenendo premuto il dito sulla superficie per 3 secondi
- Il software deve contenere gratuitamente al suo interno strumenti specifici per la matematica, sotto forma di: riconoscimento scrittura e relativa conversione in caratteri matematici; creazione diretta di grafici dalle formule scritte a mano e convertite in testo. Lo strumento di matematica deve essere adeguato allo sviluppo di lezioni di matematicaaritmeticatrigonometria per ogni livello di curriculum scolastico. L'accesso agli strumenti deve avvenire direttamente dalla barra icone del software
- Il software deve contenere al suo interno la capacità di creare mappe concettuali direttamente dalle note scritte. Note che devono poter essere riconosciute nella simbologia delle mappe concettuali
- Il software autore deve favorire l'accesso immediato alla piattaforma cloud sempre dello stesso autore, no terze parti - direttamente dal suo menù interno, senza mai dover abbandonare l'ambiente. Lo strumento Cloud deve garantire l'accesso di base tramite l'ausilio di vari dispositivi informatici
- Il software deve garantire l'accesso diretto, tramite pulsante apposito nella barra strumenti, al portale web-comunity realizzato dallo stesso produttore del software autore LIM e disponibile in lingua italiana. L'accesso al portale deve essere gratuito e riservato (Sul portale devono essere disponibili per il download gratuito almeno 500 lezioni in lingua italiana e 5000 lezioni in lingua inglese, realizzate con il software autore proposto).
- Il software autore deve contenere lo strumento LAB, per la creazione di lezioni didattiche tramite attività ludiche
- Il software deve includere la possibilità di creazione di strumenti interattivi denominati Widgets
- Il software deve avere disponibile, in forma gratuita e senza limiti di utenza, un visualizzatore dei file proprietari realizzato dallo stesso autore della LIM
- Il software deve includere lo strumento amministratore per poter favorire il monitoraggio e condivisione della manutenzione attraverso la rete LAN didattica presente
- Il software deve consentire di importare/esportare le lezioni create nel formato Interactive Whiteboard Common File Format (estensione .iwb): formato creato per poter condividere in modo universale le lezioni create con software proprietario del display anche su altri display che rispettino lo stesso protocollo. E' uno standard del BECTA
- Il software deve avere la barra degli strumenti accessibile per qualunque utente, normodotato o diversamente abile, con attivazione degli strumenti in massimo 3 passaggi per ciascuna funzione

●

**FUTURA PER L'ITALIA DI DOMANI** 

● Il software deve comprendere la funzionalità di visualizzazione e gestualità sui tre assi cartesiani, di contenuti 3D virtuali, ovvero di file con estensione ".DAE" (Collada)

 $\sum_{i=1}^n \frac{c_i \mathcal{A}_{i+1,i+1}}{c_i \mathcal{A}_{i+1,i}} \frac{c_i \mathcal{A}_{i+1,i}}{c_i}$ 

**x2** Italiadomani

Finanziate<br>dall'Unione europea

- Il software deve contenere il pulsante di attivazione Document Camera direttamente dalla barra degli strumenti per favorire l'inserimento di immagine esterne all'interno della pagina in tempo reale e senza attivare ulteriori applicativi
- Il software deve avere presente lo strumento di registrazione singola pagina, attivabile direttamente dalla proprietà della pagina stessa. Il software deve contenere al suo interno minimo 7000 risorse didattiche suddivise per argomenti e strutturate secondo un diagramma ad albero.
- Il software autore deve contenere App specifica per la matematica. Tale App deve poter essere richiamata direttamente dalla barra strumenti senza doverlo abbandonare.

#### Si richiede la fornitura di n° 6 carrelli per monitor adatti allo schermo digitale con le seguenti caratteristiche:

Carrello per monitor adatto allo schermo digitale e adattabile a diversi ambienti scolastici. Supportare fino a 150kg. Uso: Mobile Monitor stand con due ripiani Materiale: lega di alluminio. VESA: da 200x200 a 800x600 Capacità massima di carico: 150 kg.

#### Si richiede la fornitura di n° 4 licenze del SOFTWARE SMART LEARNING SUITE SOTTOSCRIZIONE PER 3 ANNI

SMART Learning Suite, che include sia l'esperienza desktop che quella online, abbonamento di 3 anni con 4 attivazioni per ciascuna licenza.

#### Si richiede la fornitura di n° 22 notebook con le seguenti caratteristiche tecniche:

Sistema operativo Windows 11 Pro Education Processore Intel Core i5 1135G7 Cache di secondo livello (MB) 8 Velocità della clock (GHz) 2,4 Velocità clock turbo (GHz) 4,2 RAM installata (GB) 8 RAM DDR4 massima supportata (GB) 16 Frequenza RAM (Mhz) 2666 Tipo di Hard Disk SSD PCI EXPRESS Capacità SSD (GB) 512 Formato dello schermo 16:9 LCD 15,6" 1920x1080 scheda grafica Intel Iris Xe Graphics Tipo di altoparlanti Two built-in stereo speakers Uscita cuffie 1 Uscita audio 1 Bluetooth Bluetooth 5.0 Ethernet Sì Tipo Ethernet 10/100/1000 WiFi Sì Protocollo WiFi 802.11a/b/g/n/ac Microfono Sì Webcam Sì Lettore impronte digitali No Connettore RJ 45 1 Numero ingresso microfono 1 Numero ingresso audio 1 Tipo HDMI Standard HDMI Sì Numero di porte USB 1.1/2.0 1 Numero di porte USB 3.2 2 Numero porte USB totali 3

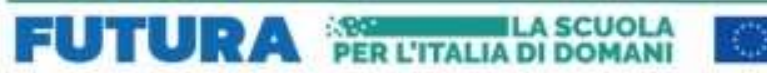

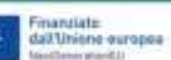

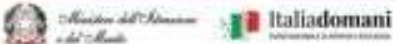

Tipo di batteria 36Wh Li-ion battery Capacità batteria (celle) 2 Kensington Lock Slot Si Altro Certificazione ENERGY STAR Tipo di Alimentatore 45W Altri accessori in dotazione HDD upgrade kit Altre descrizioni strutturali Display 15.6" FHD 60Hz

#### Si richiede la fornitura di n° 15 notebook con le seguenti caratteristiche tecniche:

Sistema operativo Windows 11 Pro Education

●

Processore Intel Core i3 1215U Cache di secondo livello (MB) 10 Velocità della clock (GHz) 1,2 Velocità clock turbo (GHz) 4,4 RAM installata (GB) 8 RAM DDR4 massima supportata (GB) 32 Frequenza RAM (Mhz) 3200 Tipo di Hard Disk SSD PCI EXPRESS Capacità SSD (GB) 256 Formato dello schermo 16:9 LCD 15,6" 1920x1080 scheda grafica Intel UHD Graphics Tipo di altoparlanti Two built-in stereo speakers Uscita cuffie 1 Uscita audio 1 Bluetooth Bluetooth 5.0 Ethernet Sì Tipo Ethernet 10/100/1000 WiFi Sì Protocollo WiFi 802.11a/b/g/n/ac Microfono Sì Webcam Sì Lettore impronte digitali No Connettore RJ 45 1 Numero ingresso microfono 1 Numero ingresso audio 1 Tipo HDMI Standard HDMI Sì Numero di porte USB 3.2 3 Numero porte USB totali 3 Tipo di batteria 40Wh Li-ion battery Capacità batteria (celle) 3 Autonomia (h) 5,5 Kensington Lock Slot Si Altro Certificazione ENERGY STAR Tipo di Alimentatore 45W Altri accessori in dotazione HDD upgrade kit Altre descrizioni strutturali Display 15.6" FHD 60Hz

 $\sum_{i=1}^n \frac{(\mathcal{A}_{i+1,i+1},\ldots,\mathcal{A}_{i})^n \mathcal{A}_{i}}{\mathcal{A}_{i+1,i}^n \mathcal{A}_{i+1}}$ 

**x2** Italiadomani

Finanziate<br>dall'Unione europea

**FUTURA PER L'ITALIA DI DOMANI** 

Si richiede la fornitura di n° 5 tablet con le seguenti caratteristiche tecniche: Descrizione Sistema Operativo Android 12 Processore MediaTek MT8183 / 2 GHz / 8-Core RAM installata 4 GB DDR4 Capacità HDD/Memoria interna 64GB espandibile con memory microSD card up to 512 GB Formato dello schermo 16:10 Tipo di display IPS LCD da 10.1" 1920x1200 touchscreen Bluetooth Bluetooth 5.0 WiFi 802.11a/b/g/n/ac wireless LAN Fotocamera posteriore 5 Mpx Fotocamera anteriore 8 Mpx Porte USB Type C / Uscita cuffie Sì / Uscita audio Sì / Ingresso audio Si / Ingresso microfono Sì Tipo di batteria 22.8 Wh 2-cell Li-ion battery 2 celle autonomia 9,5h Caratteristiche fisiche (cm) 0,840 x (cm) 24,120 x (cm) 16 Peso (kg) 0,430 Accessori in dotazione BUMPER CASE Altro Alimentatore 10W

Si richiede la fornitura di n° 5 Desktop ALL IN ONE con le seguenti caratteristiche tecniche: Sistema operativo Windows 11 Pro (National Academic) Processore Intel Core i5 1235U Cache 12MB Velocità del clock 1,3GHz fino a 4,4GHz Memoria RAM installata 8 GB SO-DIMM DDR4 3200MHz massima supportata 64GB Numero slot liberi RAM 1 Archiviazione 512 GB SSD PCI EXPRESS Partizione di ripristino Sì Display (") 23,8 LCD IPS Retroilluminazione LED 250cd/m2 FHD (1920x1080) 16:9

#### Modello scheda grafica Intel Iris Xe Graphics Altoparlanti integrati Sì Tipo di altoparlanti Built-in stereo speakers Ingresso audio 1 WEBCAM INTEGRATA LAN Ethernet Sì Tipo Ethernet 10/100/1000 Tipo WiFi 802.11ax/ac/a/b/g/n, Wi-Fi 6 Protocollo WiFi 802.11ax and Bluetooth® 5 Protocollo WiFi 802.11ax Microfono Sì Webcam Sì Risoluzione webcam (Mpixel) 5

Interfacce/porte USB Sì; Numero HDMI totali 1; TPM 2.0 Si; Numero di uscite audio 1 Numero di porte USB 2.0 1; Numero di porte USB 3.2 3; Numero porte USB type-C 1; Numero porte USB totali 5 Numero di porte USB posteriori 4 Numero di porte USB frontali 1; Numero di connettori RJ 45 1; Numero di uscite cuffie 1; Slot PCI PCIe x16 slot: 1

)<br>Massachit (de

**x2** Italiadomani

Finanziate<br>dall'Unione europea

Tastiera Tastiera USB Mouse Mouse USB

**FUTURA** PER L'ITALIA DI DOMANI

Caratteristiche fisiche Altezza netta del prodotto (cm) 34,180 Larghezza netta del prodotto (cm) 54,040 Profondità netta del prodotto (cm) 3,730 Peso netto del prodotto (kg) 12,5

#### Si richiede la fornitura di n° 11 PC DESKTOP con le seguenti caratteristiche tecniche:

MEMORIA DI MASSA Dimensione Dischi: 512 GB; Tipo Supporto 1: SSD (Solid State Disk) Interfaccia Supporto 1: SSD PCI e Storage 1: 512 GB Numero Supporti: 1

PROCESSORE Tecnologia del processore: Intel Core i5; Modello del processore: i5-12400 Velocità di clock: 2,5 GHz Processore: Intel

GRAFICA Modello scheda grafica: UHD Graphics; Memoria Dedicata:

CONNETTORI/PORTE N° totale porte USB: 8 (n°4 porte USB frontali e n°4 Porte USB posteriori) 3.2 Gen 1 SuperSpeed (5 Gbps) PCI-Express 1x: 1 PCI-Express 16x: 1

Porte Seriali: 1 Audio - frontali Ps/2: 0 Porte HDMI: 1 Porte VGA

GENERALE Form Factor: Tower Wireless (standard)

Mouse Ottico USB Tastiera: Standard Usb UNITÀ OTTICHE Tipologia unità installata : DVD-ROM 8x SISTEMA OPERATIVO & SOFTWARE S.o. : Windows 11, Versione S.O.: Professional

RAM RAM: 8 GB Tecnologia: DDR 4 RAM Massima: 64 GB Banchi RAM Liberi: 1 Frequenza: 3.200 MHz Banchi RAM Totali: 2 Tipologia: UDIMM

LAN (velocità): 10/100/1000

ALIMENTATORE Potenza: 300

W mouse tastiera

#### Si richiede la fornitura di n° 11 MONITOR DESKTOP 21,5" con le seguenti caratteristiche tecniche:

SCHERMO Lunghezza diagonale: 21,5'' Rapporto d'aspetto: 16:9 Tecnologia pannello: IPS (In-Plane Switching) Risoluzione massima orizzontale: 1.920 px Luminosità: 250 cd/m² Risoluzione massima verticale: 1.080 px Frequenza ottimale: 76 HZ Tempo di risposta: 4 ms Dot pitch: 0,27 mm Frequenza massima:76 HZ Angolo di visione orizzontale: 178° Angolo di visione verticale: 178° Contrasto dinamico: 100.000.000 :1

Alimentatore INTERNO Inclinazione range da -5° Inclinazione range a 15°

Cavo VGA

CONNESSIONI N.1 porte HDMI, N.1 porte VGA,1

WEBCAM INTEGRATA

#### Si richiede la fornitura di n° 4 carrelli di ricarica notebook/tablet con le seguenti caratteristiche tecniche:

Carrello stazione di ricarica a posizionamento orizzontale con capienza di almeno 36 notebook/tablet in alloggiamenti con sistema di gestioni cavi integrato, conforme alle normative UNI di settore. Il carrello deve essere completamente assemblato, costruito in acciaio di spessore 1,5 mm verniciato a polvere.

Finanziate<br>dall'Unione europea

 $122.00 - 1$ 

**x2** Italiadomani

Alimentazione con porte USB tipo 3 e con posizioni Schuko

**FUTURA PER L'ITALIA DI DOMANI** 

Il carrello deve essere areato con ventole di raffreddamento, con chiusura con maniglia a chiave e deve essere dotato di interruttore generale esterno in sicurezza (magnetotermico).

Il carrello deve essere fornito di maniglie laterali e dotato di ruote con freno.

Il carrello deve essere certificato CE e conforme a tutte le vigenti normative in materia di sicurezza elettrica e di dispositivi da utilizzare nelle scuole.

#### Si richiede la fornitura di n° 12 Cuffie Stereo con le seguenti caratteristiche tecniche Connettore Jack 3,5mm (con adattatore a Jack 6,3mm)

#### Si richiede la fornitura di n° 1 microscopio con le seguenti caratteristiche tecniche

Interfaccia WiFi in grado di mostrare l'immagine del soggetto che si vuole osservare direttamente sullo smartphone o tablet (Android o iOS).

Dotato di DISPLAY LCD da 4,3"

Illuminazione LED sia dall'alto che da sotto il piano, in grado di mostrare immagini ad alti ingrandimenti sia di oggetti tridimensionali che di vetrini.

Ingrandimenti da un minimo di 10x a un massimo di 200x ottici, 400x in digitale.

Microscopio staccabile dalla sua base per permetterne l'utilizzo direttamente sul campo

Batteria al litio ricaricabile integrata.

Connessione via USB a computer

Accessori: pinzetta, contagocce, vetrini pronti, vetrini vuoti, porta preparati

Si richiede la fornitura di n° 3 microscopi con le seguenti caratteristiche tecniche: Dotazione di LCD TOUCH SCREEN da 9" per vedere con ottima risoluzione il soggetto osservato, scattare foto, riprendere video ed effettuare precise misurazioni.

Ingrandimenti da un minimo di 50x ad un massimo di 1600x OTTICI, utilizzo sia come microscopio biologico per vetrini, cellule e tessuti, sia per qualsiasi altro oggetto tridimensionale, con possibilità di attivare l'illuminazione dall'alto.

Connessione al computer (Win o Mac) e utilizzo tramite apposito software.

#### Si richiede la fornitura di n° 2 Set di IRobot Education Root rt1 - Set per mezza classe (6 robot) con le seguenti caratteristiche tecniche:

Il set è composto da:

- 6 robot educativo Root<sup>®</sup> rt1
- 6 percorsi pieghevole riutilizzabile
- 6 set di fogli in vinile
- 6 cavi di ricarica USB-C
- 12 pennarelli a secco cancellabili
- 6 panni per cancellare
- Download gratuito dell'app di codifica Root®

#### Si richiede la fornitura di n° 1 LEGO Education SPIKE Prime - Set plus per 24 studenti con le seguenti caratteristiche tecniche: set composto da:

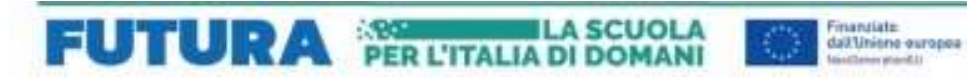

12x LEGO Education SPIKE Prime - Set base 6x LEGO Education SPIKE Prime - Set di espansione formazione certificata LEGO Education compresa

## C) FORNITURA ARREDI

Si richiede la fornitura di n° 26 sedie MIA BASIC (o prodotto equivalente) H.46 con le seguenti caratteristiche tecniche:

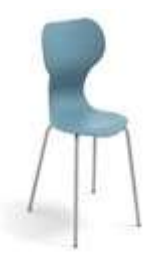

Sedia impilabile monoscocca in polipropilene.

Struttura in tubo d'acciaio color grigio RAL 9006 20x1,5 mm con piedini antirumore.

 $\frac{1}{2}$  which differ

 $125 - 10 = 0$ 

**El** Italiadomani

Colore menta, ocra e blu navy.

Si richiede la fornitura di n° 26 sedie MIA BASIC H.43 (o prodotto equivalente) con le seguenti caratteristiche tecniche:

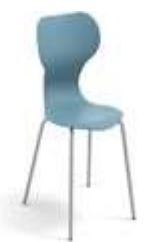

Sedia impilabile monoscocca in polipropilene.

Struttura in tubo d'acciaio color grigio RAL 9006 20x1,5 mm con piedini antirumore.

Colore menta, ocra e blu navy.

Si richiede la fornitura di n° 8 tavoli Yang (o prodotto equivalente) con le seguenti caratteristiche tecniche:

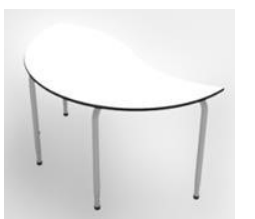

Tavolo semicircolare con lato sagomato ad onda 1300 x 730 mm in MDF bianco con spessore 20 mm con bordo in PVC nero.

Gambe telescopiche di colore grigio con marcatura facilitata per le misure M 4-56 con diametro 38 mm e spessore lamiera 1,8 mm verniciato a polveri epossidiche RAL 9006 Grigio.

Piede con struttura anti rumore regolabile per livellamento del tavolo.

Si richiede la fornitura di n° 2 tavoli SPACE DESIGN 140x80cm (o prodotto equivalente) con le seguenti caratteristiche tecniche:

Altezza 71cm

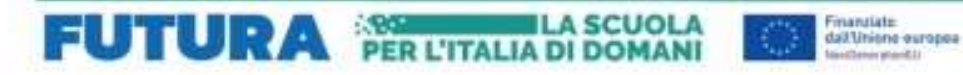

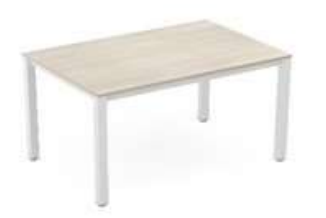

Truciolare da 19 mm bordato con ABS da 1,5 mm e bordi dritti. Struttura bianca in tubolare metallico 50x50mm verniciato con polveri epossidiche. Colore piano d'appoggio: legno

**a** Italiadomani

 $22.20 - 10$ 

Blocchi di livellamento sulle 4 gambe

#### Si richiede la fornitura di n° 6 tavoli SPACE DESIGN 140x80cm (o prodotto equivalente) con le seguenti caratteristiche tecniche:

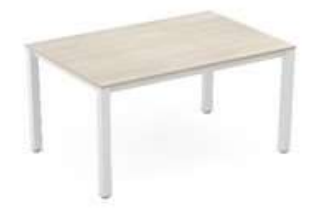

Altezza 76cm

Truciolare da 19 mm bordato con ABS da 1,5 mm e bordi dritti. Struttura bianca in tubolare metallico 50x50mm verniciato con polveri epossidiche.

Colore piano d'appoggio: legno

Blocchi di livellamento sulle 4 gambe

#### Si richiede la fornitura di n° 6 COMPOSIZIONI A ISOLA DI BANCHI E SEDIE

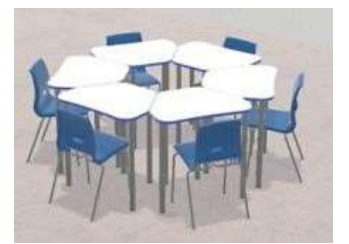

Composizione di 6 tavoli di forma trapezoidale con gambe e con piedini fissi e di 6 sedie.

Ogni isola di un colore diverso.

Dimensioni tavolo: 75,5x58,5cm, altezza 76cm. Dimensioni seduta: altezza seduta 46cm, altezza schienale 40cm

Materiale tavolo: piano in truciolare spessore 22mm rivestito in melanina bianca con bordo in ABS spessore 2mm, gambe in metallo verniciato colore

grigio. Materiale seduta: scocca in polipropilene riciclato di colore blu R5017, struttura grigia in metallo verniciato.

#### Si richiede la fornitura di n° 4 librerie con ante ROSIE 90x45x196h (o prodotto equivalente) con le seguenti caratteristiche tecniche:

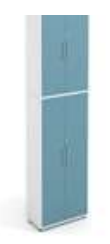

Armadio con quattro ante, tre vani interni nella parte inferiore e due interni nella parte superiore, realizzato in conglomerato ligneo di spessore 19mm e schiena di spessore 8mm rivestita in melaminico di colore bianco. Colore delle ante verde acqua. Chiusura con chiavi e maniglie di apertura.

Dimensioni 90x45 cm con altezza 196 cm e piedini regolabili per il livellamento.

### D) Requisiti di funzionamento

I dispositivi e gli arredi dovranno essere forniti completi, installati/montati e perfettamente operativi.

Si richiama l'attenzione sull'obbligo di certificazione DNSH, anche dei data center su cui sono ospitati i contenuti digitali e gli applicativi di erogazione. Si rinvia a tal proposito alla sezione Certificazioni inerenti i criteri ambientali minimi e il rispetto del principio DNSH. I prodotti dovranno essere certificati CE ed essere conformi agli standard di sicurezza

degli arredi in ambito scolastico. Si richiede il rispetto delle norme UNI EN per gli specifici settori merceologici.

 $\sum_{i=1}^n \frac{(\mathcal{A}_{i+1,i+1},\ldots,\mathcal{A}_{i})^n \mathcal{A}_i}{\mathcal{A}_{i+1,i+1}}$ 

**Til** Italiadomani

Finanziate<br>dall'Unione europea

**ERENA LA SCUOLA<br>PER L'ITALIA DI DOMANI** 

E' opportuno un sopralluogo preventivo al fine di verificare la fattibilità tecnica dell'installazione.

## E) Certificazioni inerenti i criteri ambientali minimi e il rispetto del principio DNSH

I criteri ambientali minimi riportati nella presente sezione sono da intendersi obbligatori a pena di esclusione. Essi sono definiti nel rispetto della Guida operativa DNSH nell'ultima versione disponibile (ottobre 2022) (nel seguito, Guida operativa), disponibile al link

https://www.italiadomani.gov.it/it/Interventi/dnsh.html

**FUTURA** 

I beni e servizi oggetto del presente capitolo tecnico rientrano nel campo di applicazione della Scheda 3 della Guida operativa (Acquisto, Leasing e Noleggio di computer e apparecchiature elettriche ed elettroniche) e, per i servizi di erogazione in cloud dei contenuti didattici nelle aule, nel campo di applicazione della Scheda 8.

Le schede sono riportate in allegato al presente Capitolato, di cui devono intendersi parte integrante e sostanziale.

Tutti gli operatori economici dovranno produrre al momento dell'inoltro del preventivo, la check-list compilata relativa alla Scheda 3.

produrre la check-list compilata relativa alla Scheda 8.

Si allega anche la check-lista 6

Gli operatori economici sono inoltre obbligati a fornire tutte le dichiarazioni necessarie tanto nella fase ex-ante che nella fase di verifica ex-post.

### F) Condizioni e termini di affidamento

Si precisa che i prodotti presenti nel capitolato, qualora disponibili in "Convenzione CONSIP" saranno stornati dall'eventuale ordine.

Tutte le condizioni e i termini della presente sezione sono vincolanti.

#### 1. Componenti del prezzo

Il prezzo quotato per ciascun bene o servizio oggetto del presente capitolato deve essere comprensivo di:

- installazione;
- messa in opera;
- formazione ai docenti sull'uso del software didattico fornito (durata minima tre ore);
- fornitura di tutto il software necessario all'utilizzo;

- ogni altro intervento e fornitura richiesta per l'impiego;

**FUTURA PER L'ITALIA DI DOMANI** 

- manutenzione integrativa e correttiva per il periodo di durata della garanzia.

Dovranno essere stimati i costi della sicurezza (da indicare nel preventivo) ed essere redatto il DUVRI, se l'intervento lo richiede, prima dell'effettuazione dell'installazione.

Finanziate<br>dall'Unione europea

 $\frac{1}{2}$  where  $40\%$ 

**x2** Italiadomani

#### 2. Servizio di assistenza e manutenzione (incluso nel prezzo) Devono essere previste:

- garanzia di intervento tecnico di assistenza on site entro un giorno lavorativo dalla chiamata; apertura ticket con CRM o sistema equivalente con tracciabilità. Dovrà essere fornita adeguata descrizione del sistema di intervento e assistenza.

#### 3. Termini per l'affidamento e l'esecuzione del contratto

I termini sono regolati dall'accordo di concessione stipulato con l'Istituto IC "Clara Levi" di Bonate Sotto (Bergamo) dal Ministero dell'Istruzione e del Merito e sono definiti nel modo seguente: Individuazione dei soggetti affidatari delle forniture e dei servizi mediante determina di affidamento: entro il 30 giugno 2023

- Realizzazione e collaudo: entro il 30 giugno 2024
- Entrata in funzione e utilizzo didattico: entro l'avvio dell'a.s. 2024/25

#### 4. Stipulazione del contratto

Il contratto sarà stipulato solo attraverso la piattaforma elettronica degli acquisti della pubblica amministrazione (MePA).

#### 5. Garanzia definitiva

Ai sensi dell'art. 103 del d.lgs. 50/2016, il soggetto affidatario delle forniture e dei servizi prima della sottoscrizione del contratto deve costituire una garanzia, denominata "garanzia definitiva", sotto forma di cauzione o fideiussione con le modalità di cui all'art. 93 commi 2 e 3 del d.lgs. 50/2016, pari al 10 per cento dell'importo contrattuale, eventualmente ridotta qualora ricorrano le condizioni di cui all'art. 93, c.7 del d.lgs. 50/2016.

La mancata costituzione della garanzia determina la decadenza dall'affidamento. Si applicano in ogni caso le disposizioni di cui all'art. 103 del d.lgs. 50/2016.

#### 6. Modalità di pagamento

Il pagamento del corrispettivo avverrà a seguito di emissione di fattura elettronica, previa verifica della regolarità del collaudo nonché della sussistenza di tutte le condizioni di legge per l'esigibilità del pagamento da parte delle pubbliche amministrazioni.

Il pagamento avverrà entro 60 giorni dall'accettazione della fattura e potrà essere differito, senza che l'operatore economico affidatario possa pretendere alcunché dall'Istituto scolastico, in caso di ritardi nell'erogazione dei contributi oggetto dell'accordo di concessione tra l'Istituto Scolastico e il Ministero dell'Istruzione e del Merito.

#### 7. Clausola ritardo consegna

Per i soli ordini a valere sui fondi P.N.R.R. verranno applicate le seguenti penali:

a) mancato rispetto del termine previsto dall'art. 47 commi 3 e 3bis del D.L. 77/2021: sanzione giornaliera pari allo 0,8 per mille dell'ammontare netto del contratto con un massimo del 20%;

b) mancato rispetto delle dichiarazioni previste dall'art. 47 comma 4 del D.L. 77/2021: sanzione giornaliera pari all'1 per mille dell'ammontare netto del contratto con un massimo del 20%.

#### 8. Clausola risolutiva espressa

**FUTURA** 

L'operatore economico affidatario espressamente accetta che, qualora il Ministero dell'Istruzione e del Merito – Unità di missione del PNRR eserciti il diritto di recesso ai sensi dell'art. 15 dell'accordo, il contratto stipulato con l'operatore economico affidatario si intende risolto, i materiali eventualmente consegnati saranno restituiti al fornitore e l'Istituto provvederà a corrispondere le sole spese di imballaggio e riconsegna, comunque entro il limite massimo onnicomprensivo di euro 2.500 senza che l'operatore economica possa esercitare alcun'altra pretesa risarcitoria nei confronti dell'Istituto scolastico.

Finanziate<br>dall'Unione europea

э  $122.00 - 0.00$  **x2** Italiadomani

#### 9. Sicurezza

L'operatore economico deve provvedere previo opportuno sopralluogo alla valutazione dei costi per la sicurezza e dei rischi di interferenza. I costi per la sicurezza dovranno essere indicati separatamente. Dovrà essere redatto qualora richiesto ai sensi di legge il DUVRI prima dell'esecuzione degli interventi.

#### 10. Ulteriori requisiti derivanti dagli obblighi previsti dal PNRR

**ERE L'ITALIA DI DOMANI** 

L'operatore economico è tenuto a rispettare tutti i requisiti e i principi previsti dalla disciplina legislativa e regolamentare del PNRR, nonché di ogni altro atto conseguente, di esecuzione di specificazione degli obblighi emesso dalle competenti autorità. Si richiamano in particolare e a titolo esemplificativo i requisiti relativi alle pari opportunità e inclusione lavorativa nei contratti pubblici del PNRR di cui all'art. 47 del decreto-legge 31 maggio 2021, n. 77 convertito con modificazioni dalla L. 29 luglio 2021 n.108.

### G) Allegati

Modello dichiarazione regime DNSH applicabile

Scheda 3 e Scheda 8 della Guida operativa DNSH (ottobre 2022)

Check-list scheda 3 e scheda 8

Dichiarazione dei requisiti art.80 del d.lgs. 50/2016

Check – list 6

Informativa privacy